<span id="page-0-0"></span>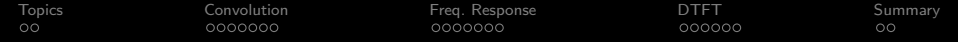

# Lecture 22: Exam 2 Review

### Mark Hasegawa-Johnson All content [CC-SA 4.0](https://creativecommons.org/licenses/by-sa/4.0/) unless otherwise specified.

#### ECE 401: Signal and Image Analysis, Fall 2022

K ロ ▶ K 個 ▶ K 할 ▶ K 할 ▶ 이 할 → 이익 @

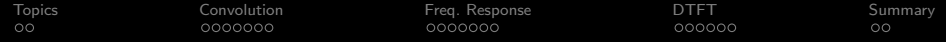

[Topics Covered](#page-2-0)

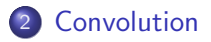

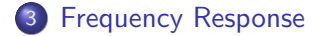

[Discrete Time Fourier Transform](#page-18-0)

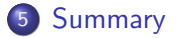

K ロ ▶ K 個 ▶ K 할 ▶ K 할 ▶ 이 할 → 9 Q Q →

<span id="page-2-0"></span>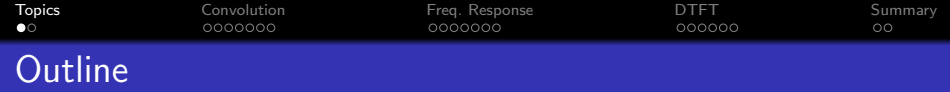

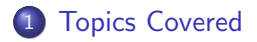

- [Convolution](#page-4-0)
- [Frequency Response](#page-11-0)
- [Discrete Time Fourier Transform](#page-18-0)

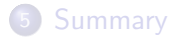

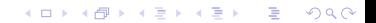

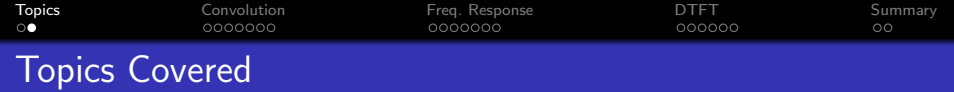

- **•** Convolution
	- Convolution, Impulse Response
	- Linearity, Shift-Invariance, Causality, Stability
- DTFT
	- Frequency Response, DTFT, Cascaded Systems
	- Ideal Filters, Windowing, Rectangular Window, Hamming Window

**KORKARYKERKER POLO** 

Not included: Bartlett & Hann windows; spectral analysis

<span id="page-4-0"></span>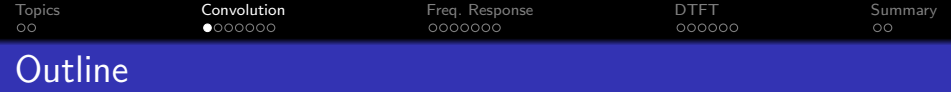

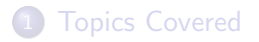

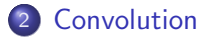

[Frequency Response](#page-11-0)

[Discrete Time Fourier Transform](#page-18-0)

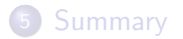

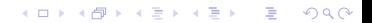

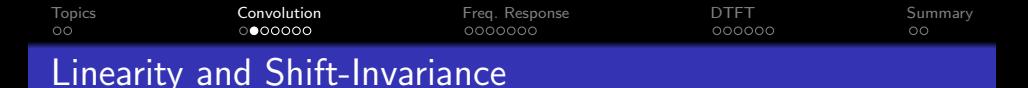

• A system is **linear** if and only if, for any two inputs  $x_1[n]$  and  $x_2[n]$  that produce outputs  $y_1[n]$  and  $y_2[n]$ ,

$$
x[n] = x_1[n] + x_2[n] \xrightarrow{\mathcal{H}} y[n] = y_1[n] + y_2[n]
$$

• A system is **shift-invariant** if and only if, for any input  $x_1[n]$ that produces output  $y_1[n]$ ,

$$
x[n] = x_1[n - n_0] \xrightarrow{\mathcal{H}} y[n] = y_1[n - n_0]
$$

• If a system is **linear and shift-invariant** (LSI), then it can be implemented using convolution:

$$
y[n] = h[n] * x[n] = \sum_m h[m]x[n-m] = \sum_m h[n-m]x[m]
$$

where  $h[n]$  is the impulse response:

$$
\delta[n] \stackrel{\mathcal{H}}{\longrightarrow} h[n]
$$

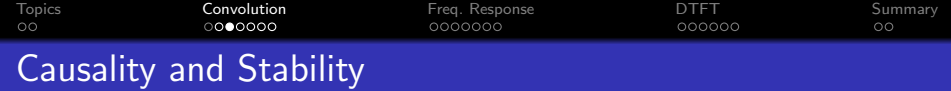

- A system is causal if and only if  $h[n]$  is right-sided.
	- A causal system has a negative phase response.
- A system is stable if and only if  $h[n]$  is magnitude-summable.

**KORKARYKERKER POLO** 

A stable system has a finite magnitude response.

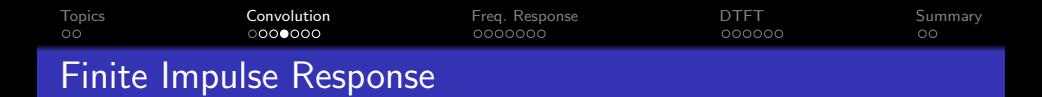

- A finite impulse response (FIR) filter is one whose impulse response has finite length.
- If  $h[n]$  has finite length, then we can implement the filter using an explicit summation:

$$
y[n] = h[n] * x[n] = \sum_{m=0}^{N-1} h[m]x[n-m]
$$

**KORK ERKER ADAM ADA** 

[Topics](#page-2-0) **[Convolution](#page-4-0)** [Freq. Response](#page-11-0) [DTFT](#page-18-0) [Summary](#page-24-0) Example: First Difference

The first difference operator is:

$$
x[n] \stackrel{\mathcal{H}}{\longrightarrow} y[n] = x[n] - x[n-1]
$$

Its impulse response is:

$$
h[n] = \delta[n] - \delta[n-1]
$$

K ロ ▶ K 個 ▶ K 할 ▶ K 할 ▶ 이 할 → 9 Q Q →

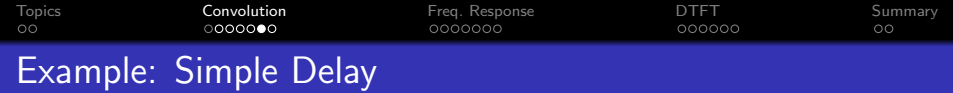

The delay operator is:

$$
x[n] \stackrel{\mathcal{H}}{\longrightarrow} y[n] = x[n - n_0]
$$

Its impulse response is:

$$
h[n]=\delta[n-n_0]
$$

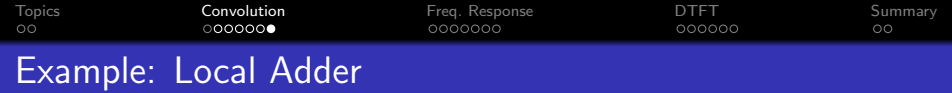

The local adder is:

$$
x[n] \stackrel{\mathcal{H}}{\longrightarrow} y[n] = \sum_{m=0}^{N-1} x[n-m]
$$

Its impulse response is:

$$
h[n] = \begin{cases} 1 & 0 \le n \le N-1 \\ 0 & \text{otherwise} \end{cases}
$$

K ロ ▶ K 御 ▶ K 할 ▶ K 할 ▶ 이 할 → 9 Q @

<span id="page-11-0"></span>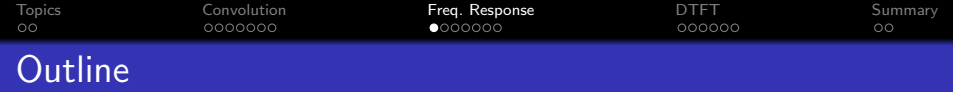

[Topics Covered](#page-2-0)

[Convolution](#page-4-0)

[Frequency Response](#page-11-0)

[Discrete Time Fourier Transform](#page-18-0)

## [Summary](#page-24-0)

K ロ ▶ K @ ▶ K 할 ▶ K 할 ▶ | 할 | © 9 Q @

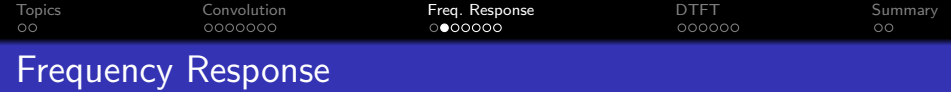

• Tones in  $\rightarrow$  Tones out

$$
x[n] = e^{j\omega n} \rightarrow y[n] = H(\omega)e^{j\omega n}
$$

$$
x[n] = \cos(\omega n) \rightarrow y[n] = |H(\omega)|\cos(\omega n + \angle H(\omega))
$$

$$
x[n] = A\cos(\omega n + \theta) \rightarrow y[n] = A|H(\omega)|\cos(\omega n + \theta + \angle H(\omega))
$$

• where the Frequency Response is given by

$$
H(\omega)=\sum_{m}h[m]e^{-j\omega m}
$$

K ロ ▶ K @ ▶ K 할 ▶ K 할 ▶ | 할 | ⊙Q @

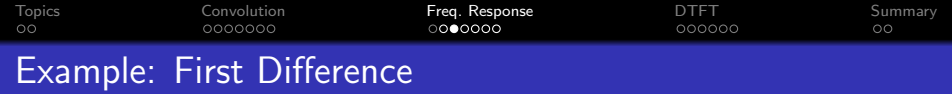

The first difference impulse response is:

$$
h[n] = \delta[n] - \delta[n-1]
$$

Its frequency response is:

$$
H(\omega) = 1 - e^{-j\omega}
$$
  
=  $e^{j(\frac{\pi - \omega}{2})} 2 \sin(\omega/2)$ 

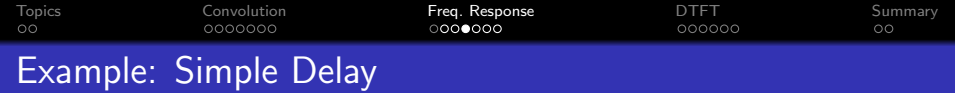

The delay operator is:

$$
h[n]=\delta[n-n_0]
$$

Its frequency response is:

$$
H(\omega)=e^{-j\omega n_0}
$$

**Kロトメ部トメミトメミト ミニのQC** 

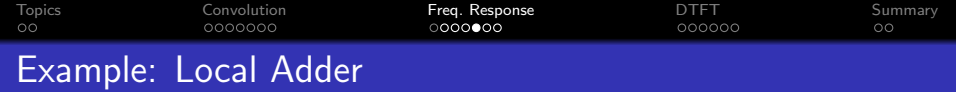

The delayed local adder's impulse response is:

$$
h[n] = \begin{cases} 1 & 0 \le n \le N-1 \\ 0 & \text{otherwise} \end{cases}
$$

Its frequency response is:

$$
H(\omega) = \sum_{n=0}^{N-1} e^{-j\omega n}
$$
  
=  $e^{-\frac{j\omega(N-1)}{2}} D_N(\omega),$ 

where  $D_N(\omega)$  is the "Dirichlet form," sometimes called the "digital sinc:"

$$
D_N(\omega) = \frac{\sin(\omega N/2)}{\sin(\omega/2)}
$$

KO K K Ø K K E K K E K V K K K K K K K K K

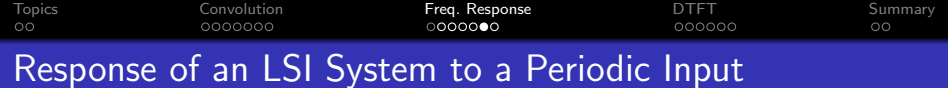

If the input of an LSI system is periodic,

$$
x[n] = \sum_{k=-N_0/2}^{(N_0-1)/2} X_k e^{j2\pi kn/N_0}
$$

. . . then the output is

$$
y[n] = \sum_{k=-N_0/2}^{(N_0-1)/2} X_k H(k\omega_0) e^{j2\pi kn/N_0}
$$

KO K K Ø K K E K K E K V K K K K K K K K K

<span id="page-17-0"></span>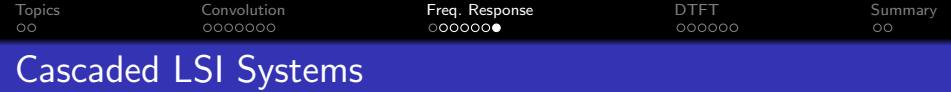

Cascaded LSI Systems convolve their impulse responses, equivalently, they multiply their frequency responses:

$$
y[n] = h[n] * g[n] * x[n] \leftrightarrow Y_k = H(k\omega_0)G(k\omega_0)X_k
$$

K ロ ▶ K 個 ▶ K 할 ▶ K 할 ▶ 이 할 → 9 Q Q →

<span id="page-18-0"></span>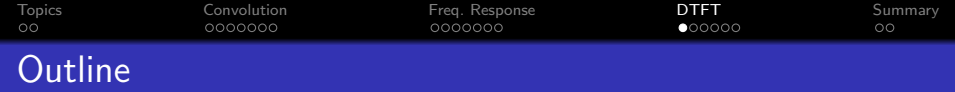

[Topics Covered](#page-2-0)

[Convolution](#page-4-0)

[Frequency Response](#page-11-0)

[Discrete Time Fourier Transform](#page-18-0)

## [Summary](#page-24-0)

K ロ ▶ K @ ▶ K 할 ▶ K 할 ▶ | 할 | © 9 Q @

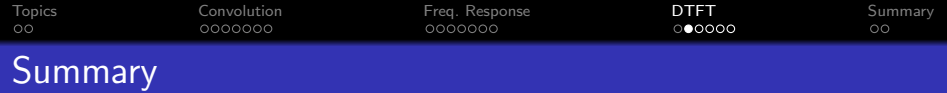

The DTFT (discrete time Fourier transform) of any signal is  $X(\omega)$ , given by

$$
X(\omega) = \sum_{n=-\infty}^{\infty} x[n]e^{-j\omega n}
$$

$$
x[n] = \frac{1}{2\pi} \int_{-\pi}^{\pi} X(\omega)e^{j\omega n} d\omega
$$

Particular useful examples include:

$$
f[n] = \delta[n] \leftrightarrow F(\omega) = 1
$$

$$
g[n] = \delta[n - n_0] \leftrightarrow G(\omega) = e^{-j\omega n_0}
$$

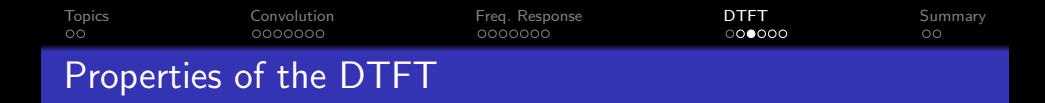

Properties worth knowing include:

**O** Periodicity:  $X(\omega + 2\pi) = X(\omega)$ 

**1** Linearity:

$$
z[n] = ax[n] + by[n] \leftrightarrow Z(\omega) = aX(\omega) + bY(\omega)
$$

- ? Time Shift:  $x[n-n_0] \leftrightarrow e^{-j\omega n_0}X(\omega)$
- 3 Frequency Shift:  $e^{j\omega_0 n} x[n] \leftrightarrow X(\omega-\omega_0)$

<sup>4</sup> Filtering is Convolution:

$$
y[n] = h[n] * x[n] \leftrightarrow Y(\omega) = H(\omega)X(\omega)
$$

**KORKARYKERKER POLO** 

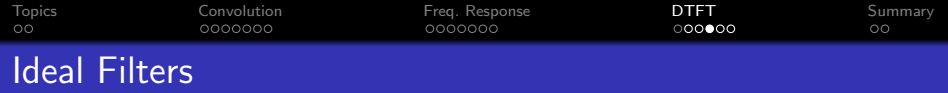

**·** Ideal Lowpass Filter:

$$
H_{LP}(\omega) = \begin{cases} 1 & |\omega| \leq \omega_c, \\ 0 & \omega_c < |\omega| \leq \pi. \end{cases} \quad \leftrightarrow \quad h_{LP}[m] = \frac{\omega_c}{\pi} \text{sinc}(\omega_c n)
$$

**·** Ideal Bandpass Filter:

$$
H_{BP}(\omega) = H_{LP,\omega_2}(\omega) - H_{LP,\omega_1}(\omega)
$$

$$
\leftrightarrow h_{BP}[n] = \frac{\omega_2}{\pi} \operatorname{sinc}(\omega_2 n) - \frac{\omega_1}{\pi} \operatorname{sinc}(\omega_1 n)
$$

· Ideal Highpass Filter:

$$
H_{HP}(\omega) = 1 - H_{LP}(\omega) \quad \leftrightarrow \quad h_{HP}[n] = \text{sinc}(\pi n) - \frac{\omega_c}{\pi} \text{sinc}(\omega_c n)
$$

<span id="page-22-0"></span>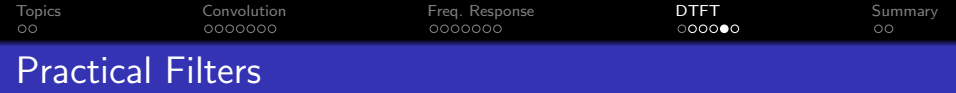

• Even-symmetric in time (odd length only):

$$
h[n] = \begin{cases} h_{\text{ideal}}[n]w[n] & -\frac{N-1}{2} \le n \le \frac{N-1}{2} \\ 0 & \text{otherwise} \end{cases}
$$

• Right-sided in time (odd or even length):

$$
h[n] = \begin{cases} h_{\text{ideal}} \left[ n - \left( \frac{N-1}{2} \right) \right] w[n] & 0 \le n \le N-1 \\ 0 & \text{otherwise} \end{cases}
$$

KO K K Ø K K E K K E K V K K K K K K K K K

where  $w[n]$  is a finite-length windowing function.

<span id="page-23-0"></span>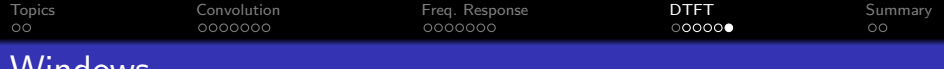

Windows

You need to know these two windows, presented here in their right-sided forms:

• Rectangular Window:

$$
w[n] = \begin{cases} 1 & 0 \leq n \leq N-1 \\ 0 & \text{otherwise} \end{cases} \quad \leftrightarrow \quad W(\omega) = e^{-\frac{j\omega(N-1)}{2}}D_N(\omega)
$$

- Main lobe halfwidth (first null):  $\frac{2\pi}{N}$ , therefore transition bandwidths are  $\frac{4\pi}{N}$
- $\bullet$  First sidelobe level: -13dB, therefore stopband ripple is  $\lt$ -13dB
- Hamming Window:

$$
w[n] = \begin{cases} 0.54 - 0.46 \cos\left(\frac{2\pi n}{N-1}\right) & 0 \le n \le N-1 \\ 0 & \text{otherwise} \end{cases}
$$

- Main lobe halfwidth (first null):  $\frac{4\pi}{N}$ , therefore transition bandwidths are  $\frac{8\pi}{N}$
- First sidelobe level: -44dB, therefore s[top](#page-22-0)[ba](#page-24-0)[n](#page-22-0)[d r](#page-23-0)[ip](#page-24-0)[p](#page-17-0)[l](#page-18-0)[e](#page-23-0) [is](#page-24-0)  $\leq$ [-](#page-23-0)[4](#page-24-0)[4d](#page-0-0)[B](#page-25-0)  $000$

<span id="page-24-0"></span>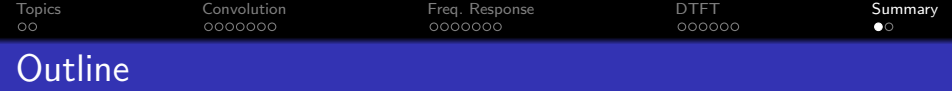

- [Topics Covered](#page-2-0)
- [Convolution](#page-4-0)
- [Frequency Response](#page-11-0)
- [Discrete Time Fourier Transform](#page-18-0)

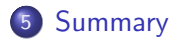

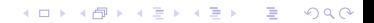

<span id="page-25-0"></span>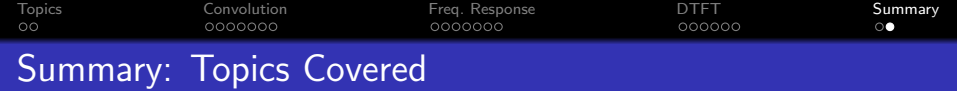

DSP First, chapters 5-7:

- **1** Chapter 5: FIR Filters
	- LSI systems, impulse response, convolution
	- first difference, pure delay, local sum
- 2 Chapter 6: Frequency Response
	- complex exponentials, cosines, periodic signals
	- cascaded systems
	- first difference, pure delay, local sum
- **3** Chapter 7: DTFT
	- DTFT & frequency response
	- **o** Ideal filters
	- Practical filters; rectangular & Hamming windows

**KORK EXTERNE PROVIDE**